**Tarnobrzeskie Wodoci**ą**gi Spółka z o.o.** 

**Ul. Wi**ś**lna 1 39-400 Tarnobrzeg Polska** 

**Tel: 015 823 22 95 Fax: 015 823 31 24] http://bip-wodociagi.tarnobrzeg.pl biuro@wodociagi.tarnobrzeg.pl** 

Nr referencyjny nadany sprawie przez Zamawiającego: **KZM-02-11** 

## **SPECYFIKACJA ISTOTNYCH WARUNKÓW ZAMÓWIENIA (SIWZ)**

dla postępowania o udzielenie zamówienia przeprowadzanego w trybie przetargu nieograniczonego

na

**"usług**ę **obj**ę**cia ochron**ą **ubezpieczeniow**ą **mienia Tarnobrzeskich Wodoci**ą**gów Sp. z o.o. oraz OC w zwi**ą**zku z prowadzon**ą **działalno**ś**ci**ą **gospodarcz**ą**"** 

Tarnobrzeg, dn: 21 lutego 2011 r.

Zatwierdzam treść SIWZ:

Antoni Sikoń – Prezes Zarządu Jacek Rudnicki – Wiceprezes Zarządu

 ............................................................ (podpis Kierownika zamawiającego)

## **Zamawiaj**ą**cy (ubezpieczaj**ą**cy):**

Tarnobrzeskie Wodociągi Spółka z o.o. ul. Wiślna 1, 39-400 TARNOBRZEG KRS – RP nr 0000112520 REGON: 830337895 NIP: 867-00-03-252 Kapitał zakładowy: 43.662.000,00 zł Telefon / fax: (015) 823-22-95 / (015) 823-31-24 Adres e-mail: biuro@wodociagi.tarnobrzeg.pl

Do czynności podejmowanych przez zamawiającego i wykonawców w postępowaniu o udzielenie niniejszego zamówienia stosuje się przepisy Regulaminu udzielania zamówień sektorowych w Tarnobrzeskich Wodociągach Sp. z o.o. zatwierdzonego Uchwałą nr 26/2010 Zarządu Spółki Tar - Wod Sp. z o.o. z dnia 21 grudnia 2010 roku zamieszczonego na stronie internetowej http://bip-wodociagi.tarnobrzeg.pl jeżeli przepisy niniejszej SIWZ nie stanowią inaczej.

#### **Ubezpieczony:**

Z umów ubezpieczenia majątku oraz odpowiedzialności cywilnej w okresie od 2008-01-01 do 20011-02-10 wypłacono:

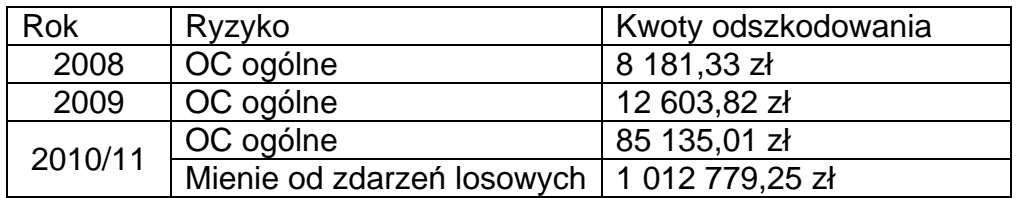

#### **Opis przedmiotu zamówienia:**

- 1. obiekty (budynki i budowle) od ognia i innych zdarzeń losowych Załącznik nr 3,
- 2. urządzenia i wyposażenie od kradzieży, ognia i innych zdarzeń losowych Załącznik nr 4, 5 i 6

Warunki do ubezpieczenia:

- 2.1. Sprzęt elektroniczny od wszystkich ryzyk:
- − sprzęt elektroniczny stacjonarny franszyza redukcyjna: 300,00zł,
- − sprzęt elektroniczny przenośny franszyza redukcyjna: 300,00zł

2.2. Ubezpieczenie mienia od zdarzeń losowych:

Budynki i budowle oraz maszyny i urządzenia, wyposażenie:

- − system ubezpieczenia SS (sumy stałe),
- − zakres ubezpieczenia ZP (zakres pełny),
- − wartość KN (księgowa netto),
- − franszyza redukcyjna: 300,00zł.
- 3. Ubezpieczenie odpowiedzialności cywilnej:

OC związana z prowadzeniem działalności i posiadaniem mienia oraz wprowadzeniem produktu do obrotu.

Suma ubezpieczenia w odniesieniu do:

- jednego wypadku ubezpieczeniowego - 400.000,00zł, franszyza redukcyjna: 500,00zł,

- wszystkich wypadków ubezpieczeniowych w okresie ubezpieczenia - 400.000,00zł.

Zakres ubezpieczenia rozszerzony o klauzule:

- a) Szkody poniesione przez pracowników limit 400.000,00zł, wysokość franszyzy redukcyjnej w zakresie klauzuli – wykupiona.
- b) Szkody wynikłe z wadliwego wykonania czynności , prac lub usług spowodowane przez wypadki ubezpieczeniowe powstałe po przekazaniu odbiorcy przedmiotu ich czynności, prac lub usług - limit 400.000,00zł, wysokość franszyzy redukcyjnej w zakresie klauzuli: 400,00zł, minimalna wysokość franszyzy redukcyjnej:400,00zł.
- c) Szkody powstałe w związku z przedostaniem się substancji chemicznych do powietrza, wody lub gruntu - limit 400.000,00zł, wysokość franszyzy redukcyjnej w zakresie klauzuli – 1000,00zł, minimalna wysokość franszyzy redukcyjnej w zakresie klauzuli – 10% odszkodowania nie mniej niż 1000,00zł.
- 4. Ubezpieczenie mienia od kradzieży z włamaniem i rabunku: - franszyza redukcyjna – 300,00zł

#### **Opis warunków udziału w post**ę**powaniu oraz wykaz dokumentów wymaganych przez zamawiaj**ą**cego:**

- 5. W przetargu mogą wziąć udział Wykonawcy, którzy:
	- 5.1. posiadają uprawnienia do wykonywania działalności lub czynności w zakresie odpowiadającym przedmiotowi zamówienia.
	- 5.2. posiadają niezbędną wiedzę i doświadczenie
	- 5.3. dysponują odpowiednim potencjałem technicznym oraz osobami zdolnymi do wykonania zamówienia;
	- 5.4. znajdują się w sytuacji ekonomicznej i finansowej zapewniającej wykonanie zamówienia.
	- 5.5. spełniają warunki zawarte w SIWZ.
	- 5.6. W celu potwierdzenia spełniania warunku, o którym mowa w pkt 5.1. Wykonawcy zobowiązani są przedłożyć aktualny odpis z właściwego rejestru albo aktualne zaświadczenie o wpisie do ewidencji działalności gospodarczej, jeżeli odrębne przepisy wymagają wpisu do rejestru lub zgłoszenia do ewidencji działalności gospodarczej, wystawionego nie wcześniej niż 6 miesięcy przed upływem terminuskładania ofert (w przypadku wspólnego ubiegania się o udzielenie niniejszego zamówienia przez dwóch lub więcej Wykonawców w ofercie muszą być złożone przedmiotowe dokumenty dla każdego z nich),
- 6. W celu potwierdzenia spełniania warunków, o których mowa w pkt 5.1 5.5 Wykonawcy zobowiązani są do złożenia (podpisania) Oświadczenia stanowiącego Załącznik nr 2 do SIWZ
- 7. Zamawiający oceni spełnienie warunków udziału w postępowaniu na podstawie dokumentów załączonych do oferty.
- 8. Ocena spełniania przedstawionych powyżej warunków zostanie dokonana wg formuły: "spełnia – nie spełnia".

9. Brak w ofercie któregokolwiek z wymaganych, wymienionych powyżej dokumentów lub oświadczeń lub ich nieuzupełnienie, we wskazanym przez Zamawiającego terminie, spowoduje wykluczenie Wykonawcy z postępowania. Ofertę Wykonawcy wykluczonego uznaje się za odrzuconą.

#### **Wykonawcy wspólnie ubiegaj**ą**cy si**ę **udzielenie zamówienia:**

- 10. Wykonawcy wspólnie ubiegający się o udzielenie niniejszego zamówienia muszą spełniać warunki udziału w postępowaniu oraz złożyć dokumenty potwierdzające spełnianie tych warunków. Ponadto tacy Wykonawcy muszą ustanowić i wskazać Pełnomocnika do reprezentowania ich w niniejszym postępowaniu albo reprezentowania ich w postępowaniu i w zawarciu umowy w sprawie niniejszego zamówienia. Zaleca się aby Pełnomocnikiem był jeden z Wykonawców wspólnie ubiegających się o udzielenie zamówienia. Umocowanie musi wynikać z treści pełnomocnictwa przedłożonego wraz z ofertą. Pełnomocnictwo powinno jednoznacznie określać postępowanie, do którego się odnosi i precyzować zakres umocowania, musi też wyszczególnić wszystkich Wykonawców, którzy wspólnie ubiegają się o zamówienie. Każdy z tych Wykonawców musi podpisać się na dokumencie pełnomocnictwa.
- 11. Wszelka korespondencja prowadzona będzie wyłącznie z Pełnomocnikiem.
- 12. Wykonawcy (Partnerzy) wspólnie ubiegający się o niniejsze zamówienie, których oferta zostanie uznana za najkorzystniejszą, w terminie 3 dni przed podpisaniem umowy o realizację niniejszego zamówienia, są zobowiązani przedstawić Zamawiającemu stosowną umowę zawierającą w swej treści wszystkie postanowienia dotyczące wspólnej i solidarnej realizacji zamówienia, określającej obowiązki każdego z Wykonawców przy realizacji zamówienia.

#### **Wymagania dotycz**ą**ce wadium:**

13. Zamawiający nie wymaga od Wykonawcy zabezpieczenia oferty wadium.

#### **Wymagania dotycz**ą**ce zabezpieczenia nale**ż**ytego wykonania umowy:**

14. Zamawiający nie wymaga od Wykonawcy zabezpieczenia należytego wykonania umowy

#### **Informacje o sposobie porozumiewania si**ę **Zamawiaj**ą**cego z wykonawcami oraz przekazywania o**ś**wiadcze**ń **i dokumentów:**

- 15. Oświadczenia, wnioski, zawiadomienia oraz informacje (zwane dalej korespondencją) zamawiający i wykonawcy przekazują pisemnie lub faksem.
- 16. Jeżeli zamawiający lub wykonawca przekazują korespondencję za pomocą faksu każda ze stron na żądanie drugiej niezwłocznie potwierdzi fakt jego otrzymania oraz korespondencja złożona w tej formie zostanie niezwłocznie potwierdzona w formie pisemnej. Korespondencję uważa się za złożoną w terminie jeżeli jej treść dotarła przed upływem terminu i została niezwłocznie potwierdzona w formie pisemnej.
- 17. Osobami uprawnionymi do kontaktu z wykonawcami w imieniu zamawiającego są:
- 17.1. w sprawach merytorycznych Kazimiera Bukowska k-k działu Techniczno – Inwestycyjnego tel. (015) 823-22-95 w. 34 lub 692 403 221
- 17.2. w sprawach procedur przetargowych: Wojciech Lipiec kierownik Działu Zaopatrzenia i Gospodarki Materiałowej, tel. (015) 823-22-95 w. 32

## **Opis sposobu przygotowania oferty:**

- 18. Ofertę należy sporządzić wg wzoru Formularza ofertowego, stanowiącego załącznik nr 1 do SIWZ
- 19. Ofertę należy złożyć w formie pisemnej.
- 20. Każdy Wykonawca może złożyć tylko jedną ofertę.
- 21. Oferta winna być podpisana przez osoby uprawnione do występowania w imieniu wykonawcy.
- 22. Dokumenty i oświadczenia wymagane przez zamawiającego mogą być przedstawione tylko w formie oryginału lub kserokopii poświadczonej za zgodność z oryginałem przez wykonawcę.

## **Zawarto**ść **oferty:**

23. Kompletna oferta musi zawierać:

- a) Formularz Ofertowy, sporządzony na podstawie wzoru stanowiącego załącznik nr 1 do SIWZ,
- b) Oświadczenie Wykonawcy o spełnianiu warunków udziału w postępowaniu, sporządzone na podstawie wzoru stanowiącego załącznik nr 2 do SIWZ,
- c) aktualny odpis z właściwego rejestru albo aktualne zaświadczenie o wpisie do ewidencji działalności gospodarczej, jeżeli odrębne przepisy wymagają wpisu do rejestru lub zgłoszenia do ewidencji działalności gospodarczej, wystawionego nie wcześniej niż 6 miesięcy przed upływem terminu składania ofert
- d) stosowne Pełnomocnictwo(a) w przypadku, gdy upoważnienie do podpisania oferty nie wynika bezpośrednio ze złożonego w ofercie odpisu z właściwego rejestru albo zaświadczenia o wpisie do ewidencji działalności gospodarczej,
- e) w przypadku Wykonawców wspólnie ubiegających się o udzielenie zamowienia, dokument ustanawiający Pełnomocnika do reprezentowania ich w postępowaniu o udzielenie zamówienia albo reprezentowania w postępowaniu i zawarcia umowy w sprawie niniejszego zamówienia publicznego.

Pożądane przez Zamawiającego jest złożenie w ofercie spisu treści z wyszczególnieniem ilości stron wchodzących w skład oferty.

#### **Miejsce, termin i sposób zło**ż**enia oferty:**

24. Ofertę należy złożyć w jednym egzemplarzu w sekretariacie siedziby Zamawiającego w Tarnobrzegu, ul. Wiślna 1, 39-400 Tarnobrzeg, w nieprzekraczalnym terminie:

# **do dnia: 3 marca 2011 r. do godz. 10<sup>00</sup> czasu lokalnego**

25. Ofertę należy złożyć w nieprzezroczystej, zabezpieczonej przed otwarciem kopercie (paczce). Kopertę (paczkę) należy opisać następująco:

#### **Tarnobrzeskie Wodoci**ą**gi Sp. z o.o. 39-400 Tarnobrzeg, ul. Wi**ś**lna 1**

#### **OFERTA na usług**ę **ubezpieczenia majatkowego (nie otwiera**ć **przed dat**ą**: 3 marca 2011 r. godz. 10:30).**

- 26. Na kopercie(paczce) oprócz opisu jw. należy umieścić nazwę i adres Wykonawcy.
- 27. Jeżeli koperta nie została zaklejona i oznakowana zgodnie z powyższymi wymaganiami, Zamawiający nie przyjmie odpowiedzialności za nie dotarcie przesyłki do odbiorcy czy za przedwczesne otwarcie oferty.
- 28. Wykonawca może wprowadzić zmiany lub wycofać złożoną przez siebie ofertę. Zmiany lub wycofanie złożonej oferty są skuteczne tylko wówczas, gdy zostały dokonane przed upływem terminu składania ofert.
- 29. Wycofanie złożonej oferty następuje poprzez złożenie pisemnego powiadomienia podpisanego przez umocowanego na piśmie przedstawiciela Wykonawcy. Wycofanie należy złożyć w miejscu i według zasad obowiązujących przy składaniu oferty. Odpowiednio opisaną kopertę(paczkę) zawierającą powiadomienie należy dodatkowo opatrzyć dopiskiem "WYCOFANIE".

#### **Miejsce i termin otwarcia ofert:**

30. Otwarcie ofert nastąpi w siedzibie Zamawiającego w Tarnobrzegu, ul. Wiślna 1, 39-400 Tarnobrzeg,

## **W dniu: 3 marca 2011 r. o godz. 10<sup>30</sup> czasu lokalnego**

31. Wykonawcy mogą uczestniczyć w publicznej sesji otwarcia ofert.

#### **Tryb otwarcia ofert:**

- 32. Bezpośrednio przed otwarciem ofert Zamawiający podaje kwotę, jaką zamierza przeznaczyć na sfinansowanie zamówienia.
- 33. W trakcie publicznej sesji otwarcia ofert nie będą otwierane koperty (paczki) zawierające oferty, których dotyczy "WYCOFANIE". Takie oferty zostaną odesłane Wykonawcom bez otwierania.
- 34. koperty (paczki) oznakowane dopiskiem "ZMIANA" zostaną otwarte przed otwarciem kopert (paczek) zawierających oferty, których dotyczą te zmiany. Po stwierdzeniu poprawności procedury dokonania zmian zmiany zostaną dołączone do oferty.
- 35. W trakcie otwierania kopert z ofertami Zamawiający każdorazowo ogłosi obecnym:
	- 35.1. stan i ilość kopert (paczek) zawierających otwieraną ofertę;
	- 35.2. nazwę i adres Wykonawcy, którego oferta jest otwierana;
- 35.3. informacje dotyczące ceny.
- 36. Powyższe informacje zostaną odnotowane w protokole postępowania przetargowego.
- 37. Ofertę złożoną po terminie Zamawiający zwróci bez otwierania

### **Termin zwi**ą**zania ofert**ą

- 38. Wykonawca pozostaje związany złożoną ofertą przez 30 dni. Bieg terminu związania ofertą rozpoczyna się wraz z upływem terminu składania ofert.
- 39. Zamawiający zastrzega sobie możliwość, w uzasadnionych przypadkach, na co najmniej 7 dni przed upływem terminu związania ofertą, jednorazowego zwrócenia się do Wykonawców o wyrażenie zgody na przedłużenie tego terminu o oznaczony okres, nie dłuższy jednak niż 60 dni.
- 40. Odmowa wyrażenia zgody, o której mowa w poprzednim pkt., nie powoduje utraty wadium.
- 41. Zgoda Wykonawcy na przedłużenie okresu związania ofertą jest dopuszczalna tylko z jednoczesnym przedłużeniem okresu ważności wadium albo, jeżeli nie jest to możliwe, z wniesieniem nowego wadium na przedłużony okres związania ofertą.

#### **Kryteria oceny ofert:**

42. Zamawiający oceni i porówna jedynie te oferty, które:

- 42.1. zostaną złożone przez Wykonawców nie wykluczonych przez Zamawiającego z niniejszego postępowania;
- 42.2. nie zostaną odrzucone przez Zamawiającego.
- 43. Jedynym kryterium oceny ofert jest cena waga kryterium 100%
- 44. W tym kryterium zamawiającemu zależy, aby wykonawca przedstawił jak najniższą cenę.
- 45. Zamawiający udzieli zamówienia wykonawcy, który po spełnieniu warunków udziału w postępowaniu oraz wymogów zawartych w niniejszej Specyfikacji Istotnych Warunków Zamówienia zaoferował najniższą cenę.

#### **Opis sposobu obliczania ceny oferty:**

- 46. Cenę oferty należy sporządzić wg wzoru Formularza ofertowego, stanowiącego załącznik nr 1 do SIWZ
- 47. Każdy z wykonawców może zaproponować tylko jedną cenę i nie może jej zmienić.
- 48. Zaoferowana cena dotyczy całego przedmiotu zamówienia.
- 49. Zaoferowana cena musi być podana liczbą oraz słownie.
- 50. Podana w ofercie cena musi być wyrażona w PLN**.** Cena musi uwzględniać wszystkie wymagania niniejszej SIWZ oraz obejmować wszelkie koszty, jakie poniesie Wykonawca z tytułu należytej oraz zgodnej z obowiązującymi przepisami realizacji przedmiotu zamówienia.
	- 50.1. Cena oferty obejmująca podatek VAT musi być wyrażona w złotych w zaokrągleniu do dwóch miejsc po przecinku (setne części złotego).
	- 50.2. Do porównania ofert zamawiający przyjmie cenę brutto zawierającą podatek od towarów i usług (VAT).

#### **Termin realizacji zamówienia:**

51. Wymagany termin realizacji zamówienia: 5 marca 2011 – 31 października 2011.

#### **Przesłanki uniewa**ż**nienia post**ę**powania:**

- 52. Zamawiający unieważnia postępowanie o udzielenie zamówienia, jeżeli:
	- 52.1. nie złożono żadnej oferty niepodlegającej odrzuceniu<br>52.2. cena najkorzystniejszej oferty przewyższa kwote, któr
	- 52.2. cena najkorzystniejszej oferty przewyższa kwotę, którą zamawiający może przeznaczyć na sfinansowanie zamówienia
	- 52.3. postępowanie obarczone jest wadą uniemożliwiającą zawarcie ważnej umowy w sprawie zamówienia
- 53. O unieważnieniu postępowania o udzielenie zamówienia Zamawiający zawiadomi równocześnie wszystkich Wykonawców, którzy:
	- 53.1. ubiegali się o udzielenie zamówienia podając uzasadnienie faktyczne i prawne (w przypadku unieważnienia postępowania przed upływem terminu składania ofert),
	- 53.2. złożyli oferty podając uzasadnienie faktyczne i prawne w przypadku unieważnienia postępowania po upływie terminu składania ofert,

## **Zał**ą**cznik nr 1 do SIWZ – Wzór Formularza Oferty**

#### **FORMULARZ OFERTY**

dla postępowania o udzielenie zamówienia na "usługę objęcia ochroną ubezpieczeniową mienia Tarnobrzeskich Wodociągów Sp. z o.o. oraz OC w związku z prowadzoną działalnością gospodarczą" prowadzonego w trybie przetargu nieograniczonego.

Nr referencyjny nadany sprawie przez Zamawiającego: KZM-02-11

1. ZAMAWIAJĄCY: Tarnobrzeskie Wodociągi Sp. z o.o. ul. Wiślna 1, 39-400 TARNOBRZEG REGON: 830337895; NIP: 867-00-03-252 Telefon / fax: (015) 823-22-95 / (015) 823-31-24 Adres e-mail: biuro@wodociagi.tarnobrzeg.pl

2. WYKONAWCA:

Niniejsza oferta zostaje złożona przez :

Nazwa Wykonawcy: Adres Wykonawcy:

#### 2. OSOBA UPRAWNIONA DO KONTAKTÓW:

Imię i nazwisko: Adres: Nr telefonu: Nr faksu: Adres e-mail:

- 4. My niżej podpisani oświadczamy, że:
	- 1) zapoznaliśmy się z treścią SIWZ dla niniejszego zamówienia,
	- 2) gwarantujemy wykonanie całości niniejszego zamówienia zgodnie z treścią SIWZ,
	- 3) cena naszej oferty za realizację całości niniejszego zamówienia wynosi

.................. zł (słownie: ............................................................................... ......................................................................................................................) plus należny podatek VAT w wysokości ................... zł, stawka VAT ….. , co stanowi łącznie kwotę ………. (słownie: ....................................................... .......................................................................................................................)

- 4) niniejsza oferta jest ważna przez 30 dni, od terminu składania ofert
- 5) w przypadku uznania naszej oferty za najkorzystniejszą umowę zobowiązujemy się zawrzeć w miejscu i terminie jakie zostaną wskazane przez Zamawiającego

5. Podpis(y): Pieczęć Wykonawcy: Miejscowość i data:

………………………………………………

………………………………………………………

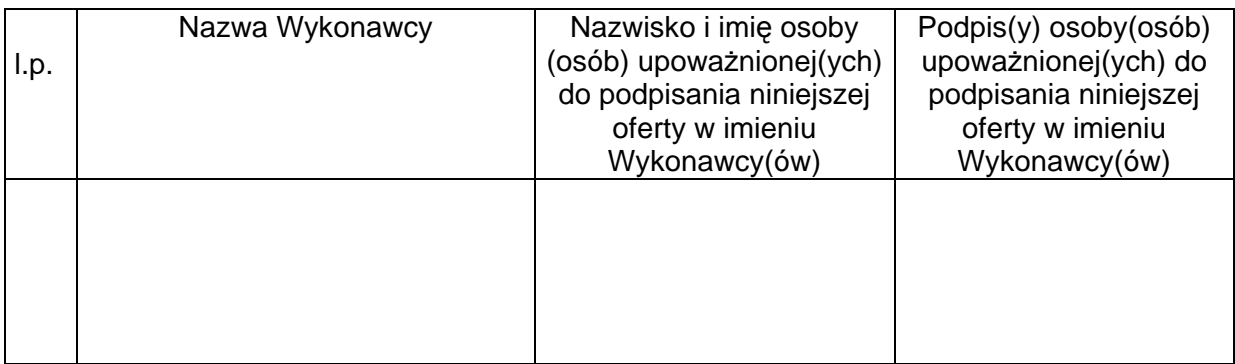

#### **Zał**ą**cznik nr 2 do SIWZ – wzór o**ś**wiadczenia Wykonawcy o spełnianiu warunków udziału w post**ę**powaniu.**

# OŚWIADCZENIE

o spełnianiu warunków udziału w postępowaniu

dla postępowania o udzielenie zamówienia na "usługę objęcia ochroną ubezpieczeniową mienia Tarnobrzeskich Wodociągów Sp. z o.o. oraz OC w związku z prowadzoną działalnością gospodarczą" prowadzonego w trybie przetargu nieograniczonego.

Nr referencyjny nadany sprawie przez Zamawiającego: KZM-02-11

1. ZAMAWIAJĄCY: Tarnobrzeskie Wodociągi Sp. z o.o. ul. Wiślna 1, 39-400 TARNOBRZEG REGON: 830337895; NIP: 867-00-03-252 Telefon / fax: (015) 823-22-95 / (015) 823-31-24 Adres e-mail: biuro@wodociagi.tarnobrzeg.pl

2. WYKONAWCA: Nazwa Wykonawcy: Adres Wykonawcy:

3. Przystępując do udziału w postępowaniu o udzielenie zamówienia oświadczamy, że:

- 1) Posiadajmy uprawnienia do wykonywania działalności lub czynności w zakresie odpowiadającym przedmiotowi zamówienia.
- 2) posiadamy niezbędną wiedzę i doświadczenie
- 3) dysponujemy odpowiednim potencjałem technicznym oraz osobami zdolnymi do wykonania zamówienia;
- 4) znajdujemy się w sytuacji ekonomicznej i finansowej zapewniającej wykonanie zamówienia.
- 5) spełniamy warunki zawarte w SIWZ.

4. Podpis(y):

Pieczęć Wykonawcy: Miejscowość i data:

………………………………………………

……………………………………………..

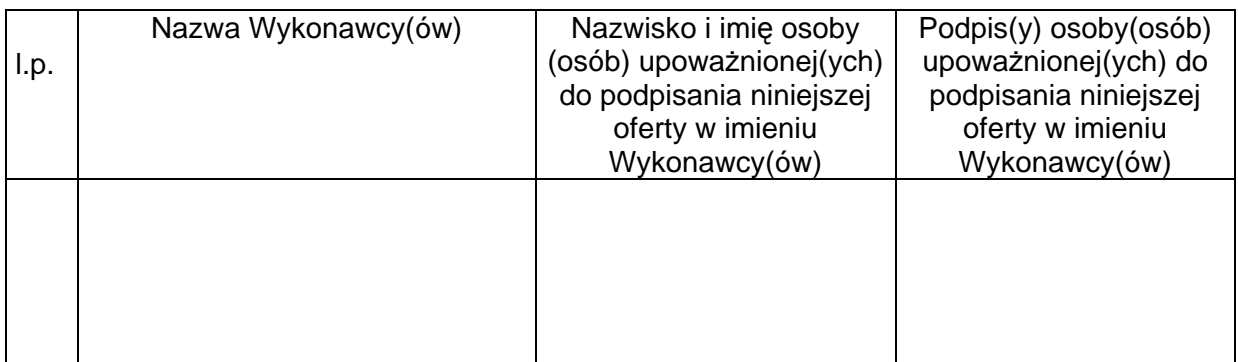

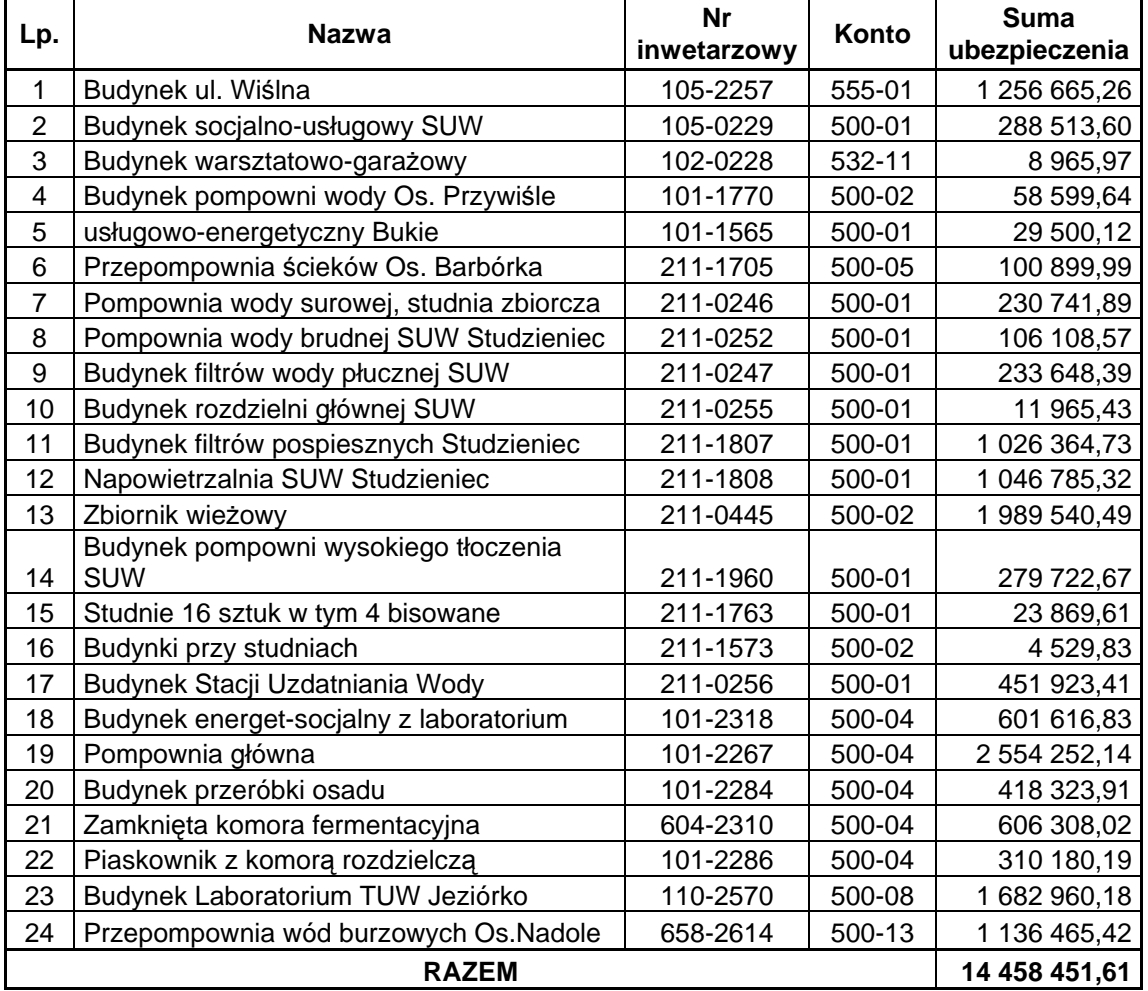

#### **WYKAZ BUDYNKÓW I BUDOWLI DO UBEZPIECZENIA NA 2011 r. OD OGNIA I INNYCH**  Ż**YWIOŁÓW**

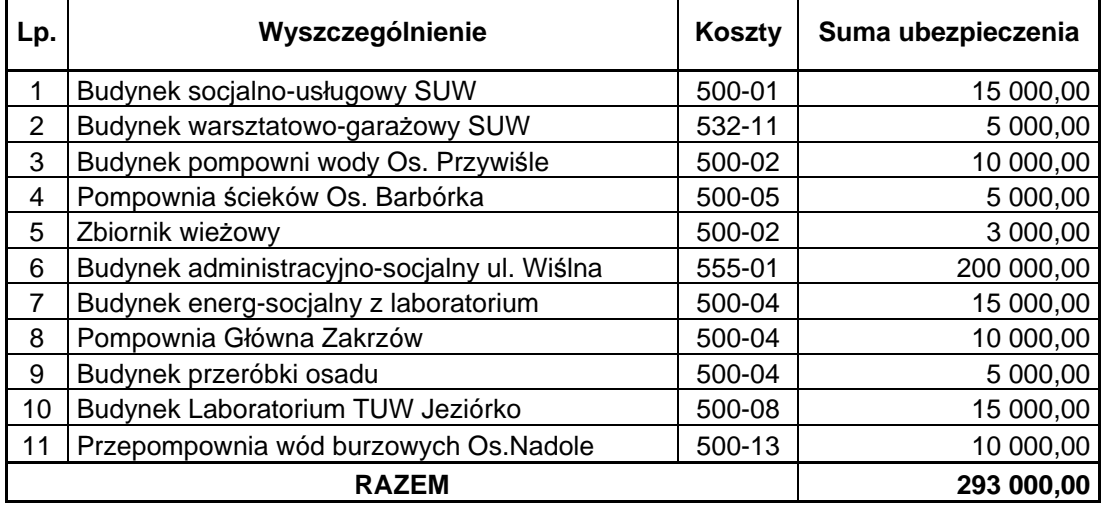

#### **WYPOSA**Ż**ENIE DO UBEZPIECZENIA OD KRADZIE**Ż**Y ORAZ OGNIA I INNYCH ZDARZE**Ń

## Załacznik nr 5 do SIWZ

Wykaz sprzętu komputerowego stacjonarnego do ubezpieczenia na 2011 rok

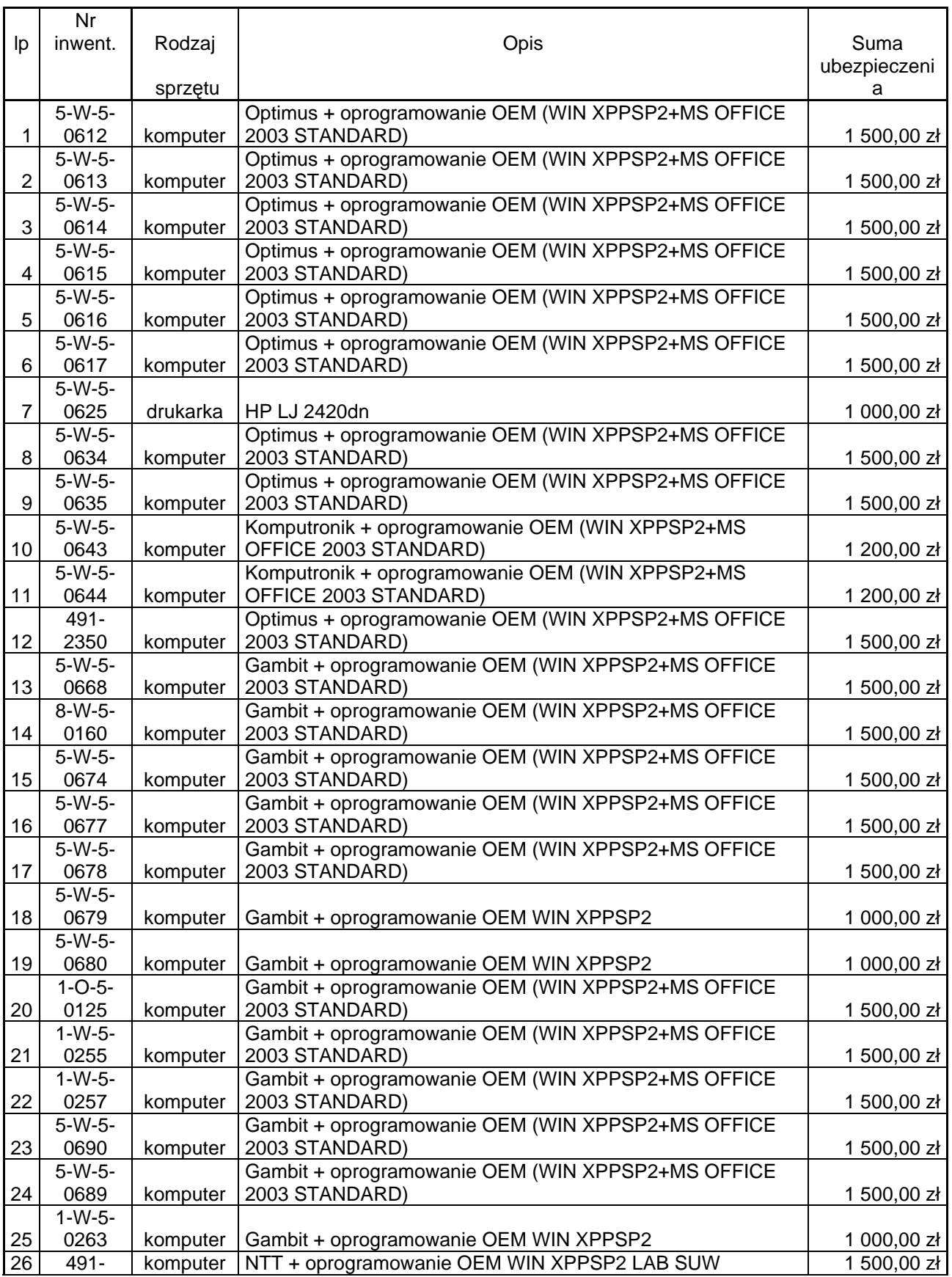

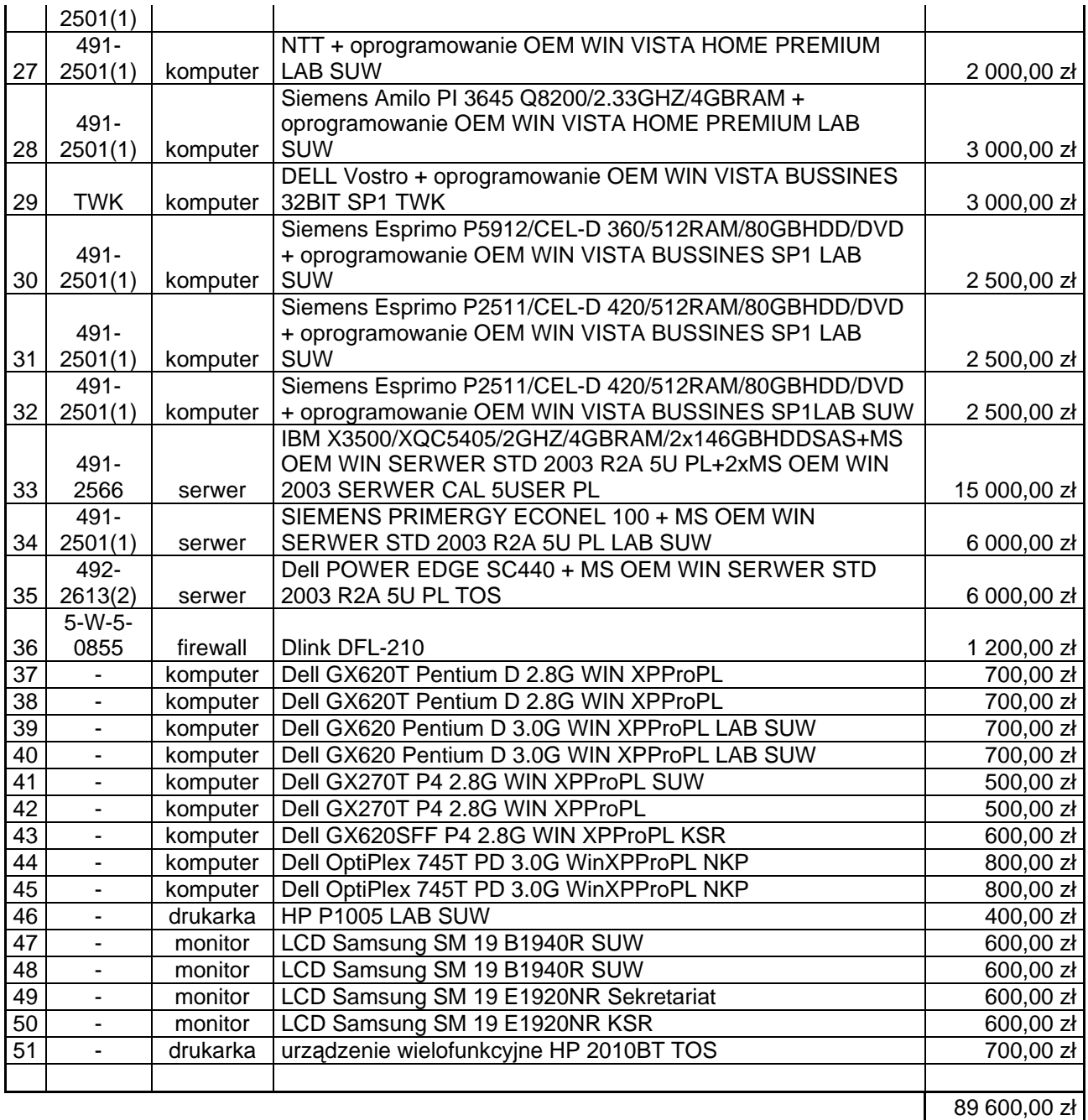

(1) sprzęt w ramach inwestycji automatyzacji SUW (jeden numer inw.) - Jeziórko

(2) sprzęt w ramach inwestycji automatyzacji T-OS (jeden numer inw.) - Zakrzów

# Załacznik nr 6 do SIWZ

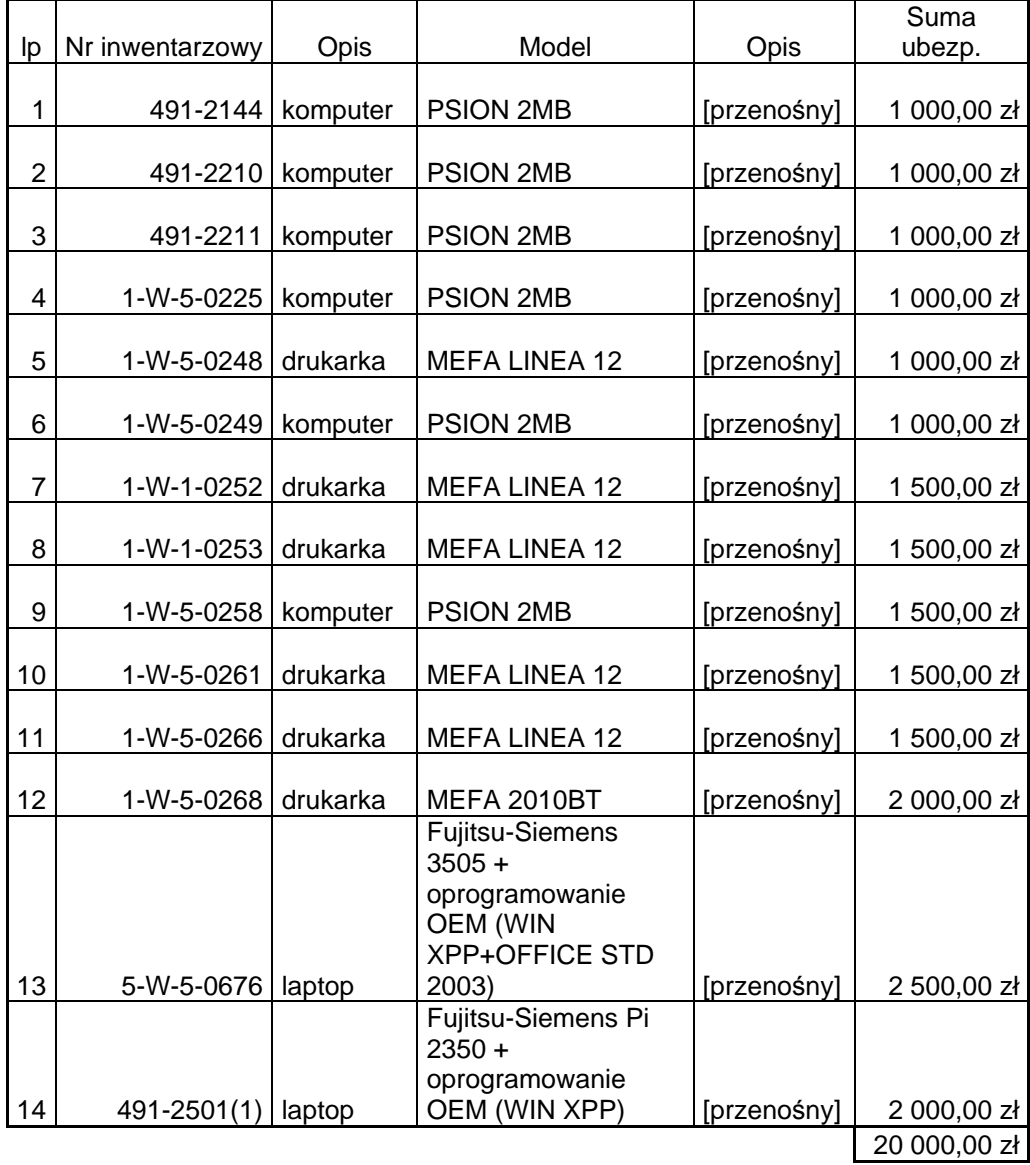

Wykaz sprzętu komputerowego przenośnego do ubezpieczenia na 2011 rok